NComputing

# **Product Release Notes: NComputing vSpace® Server 3.2.2.8 L-series, M-series software for Ubuntu 12.04 LTS Desktop**

**Product:** NComputing vSpace Server for L-series and M-series devices.

#### **Version:** 3.2.2.8

This release supports 64-bit versions of Ubuntu 12.04 LTS Desktop and Ubuntu 10.04 LTS Desktop. *Note: this release does NOT support any other versions or variants of Ubuntu or Linux.*

**Supported Hardware:** NComputing L300, L230, L130 and M300.

These notes contain important information, please read this entire document prior to installing or upgrading.

# *What's New:*

This major release is an update to the previous vSpace L-3.1.4 release. In addition to support for Ubuntu 12.04 LTS Desktop, this build implements the following fixes and improvements:

*Key new features:*

- **M300 Support** 3.2.2.8 supports the M300 in addition to the previously supported L-series device models. vSpace servers running 3.2.2.8 can host L-series and M-series devices simultaneously.
- **Compatibility with Ubuntu 10.04 and 12.04 LTS Desktop** This version of vSpace supports both 10.04 LTS Desktop and 12.04 LTS Desktop.
- **1.6.0 firmware for L-series** This firmware build for the L-series supports the latest vSpace for Ubuntu (3.2.2.8) and vSpace for Windows (6.2.2.3) environments.

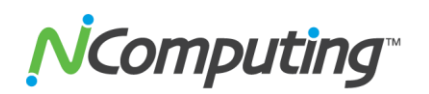

The sections that follow include important information on additional changes, notes for installation and known errata. Please read ALL of these Release Notes to ensure your deployment is as smooth as possible.

# *Important installation notes on this release:*

- **Registration Required:** All vSpace releases do require registration. The Registration Wizard is now integrated into the installer, and if direct Internet access is available on the host (that is, TCP ports 80 or 3630 are open to the internet), vSpace will register using the information collected during the interactive install. Until your system is registered, registration reminder popups will be displayed whenever an administrator logs-in or whenever the NComputng Management Console is launched. You can perform offline registration by emailing the offline .txt file created by the registration wizard to: [registration@ncomputing.com](mailto:registration@ncomputing.com)
- **Escaping out of Autoconnect:** When autoconnect is enabled on the L300 or M300 and you wish to access the device's setup screens, use the "Esc" key during the boot cycle to exit the autoconnect process and reach the device setup screens.

# *Errata Items:*

- **Auto Logon Functionality Requires GDM**
	- o By default, Ubuntu 12.04 uses LightDM. This will work for all purposes except auto logon. To use Auto logon, you'll need to switch from LDM to GDM (Gnome Display Manager). The link below provides steps for doing so:
	- o [http://askubuntu.com/questions/152256/how-do-i-switch](http://askubuntu.com/questions/152256/how-do-i-switch-from-lightdm-to-gdm)[from-lightdm-to-gdm](http://askubuntu.com/questions/152256/how-do-i-switch-from-lightdm-to-gdm)

# **Auto Connect Functionality**

- o A known issue may prevent large numbers of terminals from auto connecting simultaneously (typically more than 10 at a time). This results in some of devices not receiving a Login screen.
- $\circ$  This can be resolved by rebooting the device(s) in question.

## **Remote Session Viewing**

o The remote viewing feature in vSpace (used to remotely view active user sessions) may not work consistently. This is a known issue and should be resolved in a future build.

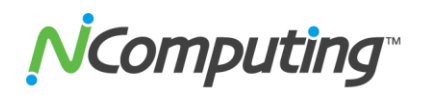

### **USB Device Enumeration**

- $\circ$  In some situations, typically after several hours of use when 20 or more USB devices are already connected and enumerated, additional USB devices may fail to enumerate properly.
- o This does not typically affect groups of 15 or fewer devices.
- o If this occurs, a host reboot restores USB enumeration.

#### **USB Assignment Menu**

The USB assignment menu is not supported in this build and as such the features in this menu have been disabled.

#### **USB Storage Icon in Unity Bar**

The icon in the Unity bar for USB storage devices I noninteractive. USB drives must be accessed through the file browser (Nautilus).

#### **L230 USB Functionality**

USB functionality is not supported for L230s. Deployments requiring USB functionality should utilize L300 and M300 access devices.

**\*GPL Declaration:** NComputing vSpace software for Linux, for use with NComputing Lseries is distributed with some free software that includes EEVDEV (an extension to EVDEV). For more information on GPL software from NComputing refer to: [www.ncomputing.com/gplcodedownload](http://www.ncomputing.com/gplcodedownload)

#### **Contacting Technical Support and Additional Resources**

- Visit the NComputing Knowledge Base at [www.ncomputing.com/kb](http://www.ncomputing.com/kb) for more information.
- To request Technical Support, please visit the NComputing Support page at [www.ncomputing.com](http://www.ncomputing.com/)

#### **Disclaimer**

Information contained in this document may have been obtained from internal testing or from a third party. This information is for informational purposes only. Information may be changed or updated without notice. NComputing reserves the right to make improvements and/or changes in the products, programs and/or specifications described herein anytime without notice.

All NComputing software is subject to NComputing intellectual property rights and may be used only in conjunction with Genuine NComputing hardware and in accordance to the NComputing End User Licensing Agreement and Terms of Use.

#### **[www.ncomputing.com](http://www.ncomputing.com/)**

©Copyright 2003-2012 NComputing, Inc. All rights reserved. NComputing is the property of NComputing. Other trademarks and trade names are the property of their respective owners. Specifications are subject to change without notice. Performance may vary, depending on the configuration of the shared computer.